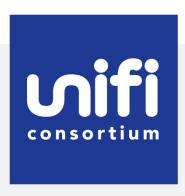

# Virtual Synchronous Machine Grid-Forming Inverter Model Specification (REGFM\_B1)

## **Contributors:**

| Wei Du                 | Pacific Northwest National Laboratory    |  |  |
|------------------------|------------------------------------------|--|--|
| Sebastian Achilles     | General Electric                         |  |  |
| Deepak Ramasubramanian | Electric Power Research Institute        |  |  |
| Philip Hart            | General Electric                         |  |  |
| Shruti Rao             | General Electric                         |  |  |
| Wenzong Wang           | Electric Power Research Institute        |  |  |
| Quan Nguyen            | Pacific Northwest National Laboratory    |  |  |
| Jinho Kim              | Pacific Northwest National Laboratory    |  |  |
| Qian Zhang             | Electric Power Research Institute        |  |  |
| Hanchao Liu            | General Electric                         |  |  |
| Pedro Arsuaga Santos   | General Electric                         |  |  |
| James Weber            | PowerWorld                               |  |  |
| Juan Sanchez           | General Electric                         |  |  |
| Mengxi Chen            | General Electric                         |  |  |
| Jayapalan Senthil      | Siemens PTI                              |  |  |
| Pouyan Pourbeik        | ower and Energy, Analysis, Consulting    |  |  |
|                        | and Education (PEACE) PLLC               |  |  |
| Udoka Nwaneto          | Pacific Northwest National Laboratory    |  |  |
| Jeff Bloemink          | PowerTech Labs                           |  |  |
| Song Wang              | Portland General Electric                |  |  |
| Doug Tucker            | Western Electricity Coordinating Council |  |  |
| Songzhe Zhu            | GridBright                               |  |  |

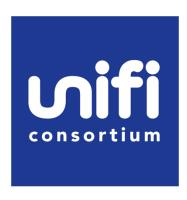

#### **DISCLAIMER**

This report was prepared as an account of work sponsored by an agency of the United States Government. Neither the United States Government nor any agency thereof, nor any of their employees, makes any warranty, express or implied, or assumes any legal liability or responsibility for the accuracy, completeness, or usefulness of any information, apparatus, product, or process disclosed, or represents that its use would not infringe privately owned rights. Reference herein to any specific commercial product, process, or service by trade name, trademark, manufacturer, or otherwise does not necessarily constitute or imply its endorsement, recommendation, or favoring by the United States Government or any agency thereof. The views and opinions of authors expressed herein do not necessarily state or reflect those of the United States Government or any agency thereof.

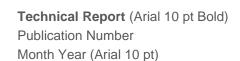

## Acknowledgments

This material is based upon work supported by the U.S. Department of Energy's Office of Energy Efficiency and Renewable Energy (EERE) under the Solar Energy Technologies Office Award Number 38637. We would also like to acknowledge the Western Electricity Coordinating Council (WECC) Modeling and Validation Subcommittee (MVS) for supporting this model development work.

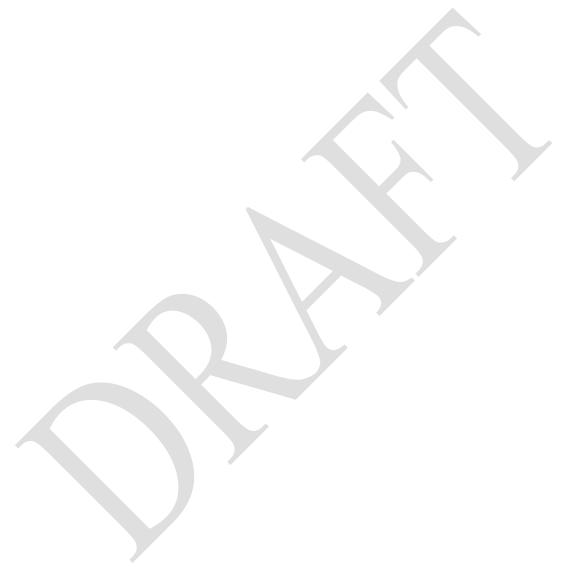

### 1 Introduction

This report describes a generic virtual synchronous machine (VSM) grid-forming inverter (GFM) model—REGFM\_B1. The initial model specification was proposed by Pacific Northwest National Laboratory (PNNL), General Electric (GE), and Electric Power Research Institute (EPRI). Siemens Gamesa Renewable Energy (SGRE) also provided inputs to the specification. The model specification has been revised multiple times based on the discussions between all the contributors listed in this report. This work was funded by the Universal Interoperability for Grid-Forming Inverters (UNIFI) Consortium.

This generic model is developed to help the utility industry understand the concept of VSM GFMs. The model could be used to represent equipment for long-term planning studies where vendor-specific models are not available. As equipment mature and improve, generic models will be updated to capture the new functionalities of GFMs. It is not intended that these models will always remain representative of all future GFM technologies.

## 2 VSM GFM Model (REGFM\_B1)

The main circuit of a VSM GFM can be represented as a voltage source behind impedance as shown in Figure 1.

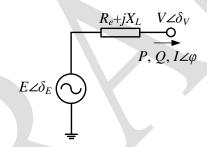

Figure 1 Voltage source representation of a grid-forming inverter

Figure 2 shows the virtual synchronous machine control block. In (1) and (2), P and  $I_d$  are per unit values on the system base, and  $P_{inv}$  and  $I_{dinv}$  are per unit values on the inverter rating base.

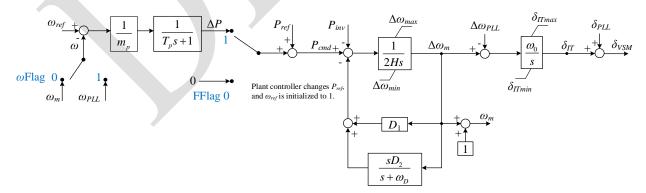

Figure 2 Virtual synchronous machine control

$$P_{inv} = \frac{1}{1 + T_{Pf}s} P \frac{S_{base}}{M_{base}} \tag{1}$$

$$I_{dinv} = \frac{1}{1 + T_{If} s} I_d \frac{S_{base}}{M_{base}}$$
 (2)

Figure 3 shows the voltage control block. In (3) and (5), Q and  $I_q$  are per unit values on the system base, and  $Q_{inv}$  and  $I_{qinv}$  are per unit values on the inverter rating base.

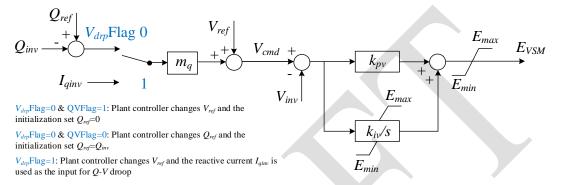

Figure 3 Voltage control

$$Q_{inv} = \frac{1}{1 + T_{Qf}s} Q \frac{S_{base}}{M_{base}}$$
(3)

$$V_{inv} = \frac{1}{1 + T_{Vf}s}V\tag{4}$$

$$I_{qinv} = \frac{1}{1 + T_{lf} s} I_q \frac{S_{base}}{M_{base}}$$
(5)

Figure 4 shows the PLL control block, and the voltages and currents in the dq frame can be calculated using (6)–(9).

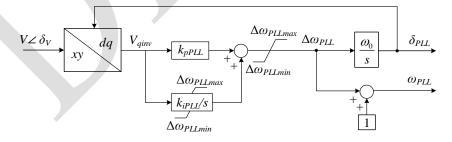

#### Figure 4 PLL block

$$I_d = I_x \cos \delta_{PLL} + I_y \sin \delta_{PLL} \tag{6}$$

$$I_{q} = -I_{x} \sin \delta_{PLL} + I_{y} \cos \delta_{PLL} \tag{7}$$

$$V_d = V_x \cos \delta_{PLL} + V_y \sin \delta_{PLL} \tag{8}$$

$$V_{q} = -V_{x} \sin \delta_{PLL} + V_{y} \cos \delta_{PLL}$$
(9)

The PQ priority algorithm can be used to determine the steady-state active current limit  $I_{dmaxSS}$ and reactive current limit  $I_{qmaxSS}$ , as shown in Figure 5.

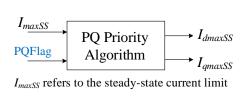

| PQ Priority Algorithm                               |                                                     |  |  |
|-----------------------------------------------------|-----------------------------------------------------|--|--|
| Q Priority<br>(PQFlag=0)                            | P Priority<br>(PQFlag=1)                            |  |  |
| $I_{q \max SS} = k_f I_{\max SS}$                   | $I_{d \max SS} = k_f I_{\max SS}$                   |  |  |
| $I_{d \max SS} = \sqrt{I_{\max SS}^2 - I_{qinv}^2}$ | $I_{q \max SS} = \sqrt{I_{\max SS}^2 - I_{dinv}^2}$ |  |  |

Figure 5 PQ priority algorithm to determine the steady-state maximum active and reactive currents

The steady-state reactive current  $I_{qinv}$  can be limited by reducing the internal voltage magnitude E using the algorithm described in (10) and (11).

$$E_{\min} = \sqrt{(V_{inv} - I_{q \max SS} X_L)^2 + (I_{dinv} X_L)^2}$$

$$E_{\max} = \sqrt{(V_{inv} + I_{q \max SS} X_L)^2 + (I_{dinv} X_L)^2}$$
(10)

$$E_{\text{max}} = \sqrt{(V_{inv} + I_{q \max SS} X_L)^2 + (I_{dinv} X_L)^2}$$
 (11)

The steady-state active current  $I_{dinv}$  can be limited by using the control block described in Figure 6. (12) describes how to calculate  $\delta_{max}$ .

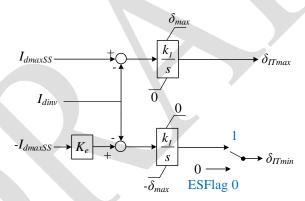

Figure 6 Active current limiting block

$$\delta_{\text{max}} = \sin^{-1}(X_L I_{\text{max SS}}) \tag{12}$$

Equation (13) and Figure 7 describe the transient current limiting function. When the transient current limiting is activated, the output current is limited algebraically by the network solution. Note that  $I_{maxF}$  should be set larger than  $I_{maxSS}$ .

$$I \angle \varphi = \frac{E_{VSM} \angle \delta_{VSM} - V \angle \delta_{V}}{R_e + jX_L}$$
(13)

$$E_{VSM} \angle \delta_{VSM} \xrightarrow{I < I_{maxF}} E \angle \delta_{E}$$

$$V \angle \delta_{V} + (R_{e} + jX_{L})I_{maxF} \angle \varphi \xrightarrow{I \ge I_{maxF}}$$

Figure 7 Transient current limiting function

**Table 1 Model Main Circuit and Controller Parameters** 

| Symbol                  | Description                                                                     | Unit  | Example Value |
|-------------------------|---------------------------------------------------------------------------------|-------|---------------|
| ωFlag                   | A flag to select whether to use the measured frequency                          | NA    | 0             |
| $\omega$ Flag           | from PLL as the input for the P-f droop.                                        | NA    | 0             |
| $V_{drp}$ Flag          | A flag to select whether to use $Q$ or $I_q$ as the input of                    | NA    | 0             |
|                         | the <i>Q-V</i> droop control.                                                   | NA.   | U             |
| QVFlag                  | A flag to determine whether Q <sub>ref</sub> or V <sub>ref</sub> should be used | NA    | 1             |
|                         | to interact with the plant controller.                                          | 11/1  | 1             |
| PQFlag                  | A flag to determine whether P priority (PQFlag=1) or                            | NA    | 0             |
|                         | Q priority (PQFlag=0) should be selected.                                       | 141   | Ů,            |
| FFlag                   | A flag to determine whether the power-frequency                                 | NA    | 1             |
|                         | droop is enabled (FFlag=1) or disabled (FFlag=0).                               | 1,11  | 1             |
|                         | A flag to determine if the model represents a battery                           |       |               |
| ESFlag                  | source (ESFlag=1) or a non-battery source                                       | NA    | 1             |
|                         | (ESFlag=0).                                                                     |       |               |
| $R_e$                   | Inverter coupling resistance. (0 pu $\leq R_e \leq \frac{1}{4}X_L$ )            | pu    | 0             |
| $X_L$                   | Inverter coupling reactance. (0.04 pu $\leq X_L \leq 0.4$ pu)                   | pu    | 0.1           |
| m                       | $Q$ - $V$ droop gain. When $V_{drpflag}=1$ , $m_q$ represents a per             | nu    | 0.05          |
| $m_q$                   | unit virtual impedance.                                                         | pu    | 0.03          |
| $k_{pv}$                | Proportional gain of the voltage controller                                     | pu    | 0             |
| $k_{iv}$                | Integral gain of the voltage controller                                         | pu/s  | 5             |
| $m_p$                   | <i>P-f</i> droop gain                                                           | pu    | 0.02          |
| $\Delta\omega_{max}$    | Upper limit of $\Delta\omega_m$                                                 | pu    | 0.05          |
| $\Delta\omega_{min}$    | Lower limit of $\Delta \omega_m$                                                | pu    | -0.05         |
| $k_{pPLL}$              | Proportional gain of PLL                                                        | pu    | 0.265         |
| $k_{iPLL}$              | Integral gain of PLL                                                            | pu/s  | 2.65          |
| $\Delta\omega_{PLLmax}$ | Upper limit of the PLL output                                                   | pu    | 0.2           |
| $\Delta\omega_{PLLmin}$ | Lower limit of the PLL output                                                   | pu    | -0.2          |
|                         | Time constant of the low-pass filter in the VSM                                 |       |               |
| $T_p$                   | control block. $(T_p \ge 0)$                                                    | S     | 0             |
| Н                       | Inertia time constant                                                           | S     | 0.5           |
| $D_I$                   | Damping                                                                         | pu    | 0             |
| $D_2$                   | Transient damping                                                               | pu    | 100           |
| $\omega_D$              | Angular frequency of the washout block                                          | pu    | 50            |
| ImaxSS                  | Steady-state current limit. ( $I_{maxSS} \le 0$ is treated as $1/X_L$ )         | Pu    |               |
|                         | $(I_{maxSS} \leq 1/X_L)$ $(I_{maxSS} \leq I_{maxF})$                            | pu    | 1             |
|                         | A factor to determine $I_{qmax}$ (PQFlag=0) or $I_{dmax}$                       |       |               |
| $k_f$                   | (PQFlag=1). If $k_F$ =0, the software should reset it to be                     | NA    | 0.9           |
|                         | 1 and generate a warning message.                                               | 1,12  | 0.9           |
| $k_I$                   | Integral gain for the active current limiting loop                              | pu/s  | 2.            |
| ImaxF                   | Transient current limit                                                         | pu    | 1.5           |
|                         | Time constant of the low-pass filter for active power                           | pu    |               |
| $T_{pf}$                | measurement                                                                     | S     | 0.02 s        |
|                         | Time constant of the low-pass filter for reactive power                         |       |               |
| $T_{Qf}$                | measurement                                                                     | S     | 0.02 s        |
|                         | Time constant of the low-pass filter for voltage                                |       |               |
| $T_{Vf}$                | measurement                                                                     | S     | 0.02 s        |
| $T_{If}$                | Time constant of the low-pass filter for current                                |       |               |
|                         | measurement                                                                     | S     | 0.02 s        |
| $K_e$                   | Scalar on $I_{dmax}$ for negative active steady-state current                   | _     |               |
|                         | limitation (0 $<= K_e <= 1.0$ )                                                 | NA    | 1             |
|                         | Rated angular frequency. Software tools typically have                          |       |               |
| $\omega_0$              | this value specified in the solution environment, so this                       | rad/s | 376.99        |
| ~~0                     | will not be listed as an input parameter of the model                           | 130/5 | 2,0.,,        |
|                         | not be instea as an impat parameter of the model                                | I     |               |

# References

Larsen EV, Delmerico RW, inventors; General Electric Co, assignee. Battery energy storage power conditioning system. United States patent US 5,798,633. 1998 Aug 25.

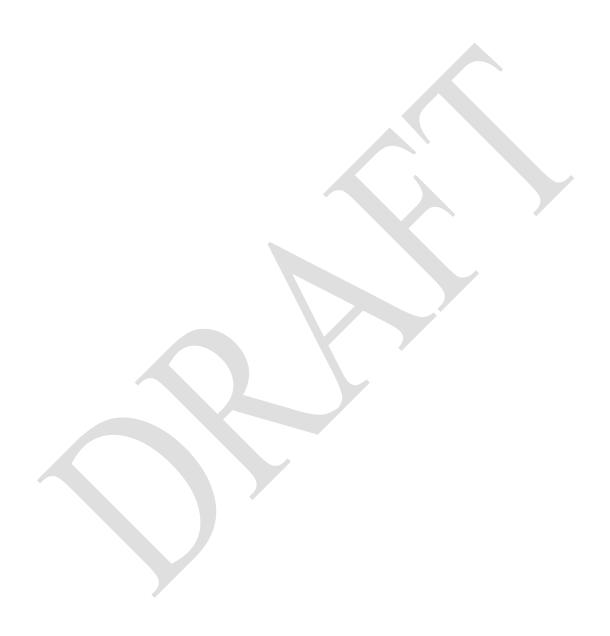

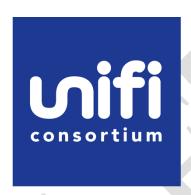

For more information, visit:

sites.google.com/view/unifi-consortium www.energy.gov/eere/solar/unifi-consortium